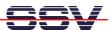

## How to download and install a HTML editor

Authoring HTML files for the DIL/NetPC DNP/9265 embedded web server needs a good text editor. There are many HTML editors and authoring tools available. One example for pretty useful tool is PSPad, a freeware programmer's editor for PCs with Microsoft Windows operating systems.

- **1. Step**: Visit <a href="http://www.pspad.com/de/download.php">http://www.pspad.com/de/download.php</a> and download the PSPad install file for your operating system. Then follow the installation instructions.
- **2. Step**: Run PSPad on your PC. Then create and edit HTML files. Download these files with FTP or TFTP to the DNP/9265 file system.

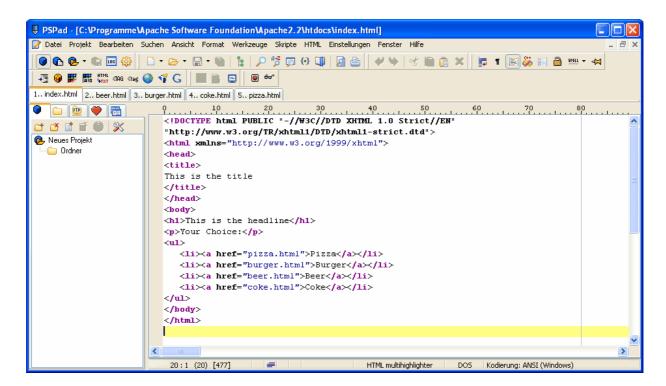

**Please note:** Some text editors, like Microsoft Word or OpenOffice Writer are bad for authoring HMTL. These types of editors save their files not in plain text. There are control command sequences within the output file to support rich text editing.

That is all.